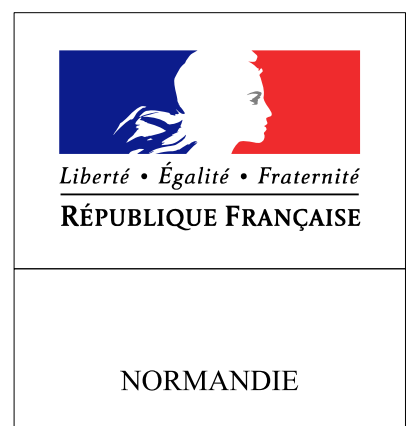

RECUEIL DES ACTES ADMINISTRATIFS SPÉCIAL N°R28-2017-19

PUBLIÉ LE 2 FÉVRIER 2017

## Sommaire

## Agence Régionale de Santé de Normandie

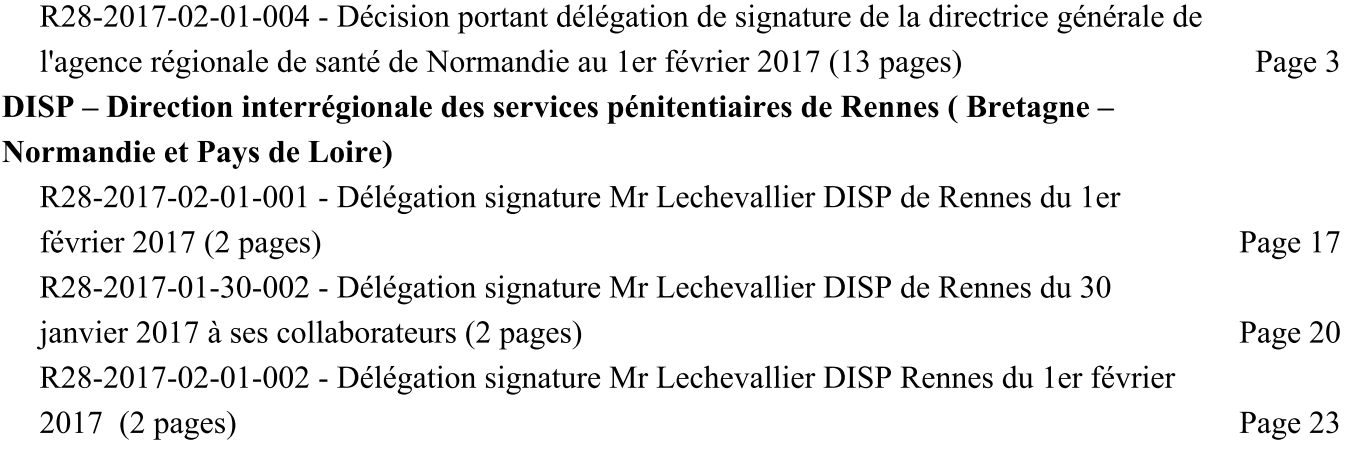